<<AutoCAD2006

<<AutoCAD2006

- 13 ISBN 9787121031069
- 10 ISBN 712103106X

出版时间:2006-9

页数:245

字数:416000

extended by PDF and the PDF

http://www.tushu007.com

, tushu007.com

, tushu007.com

## <<AutoCAD2006

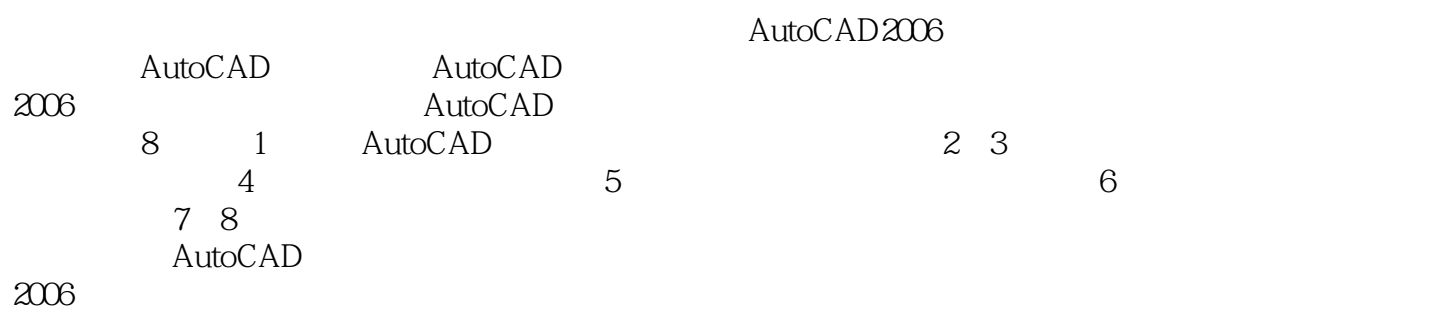

AutoCAD2006 AutoCAD

, tushu007.com

## <<AutoCAD2006

1 AutoCAD 1.1 AutoCAD 1.2 AutoCAD  $1.2.1$  AutoCAD  $1.22$ 1.2.3 AutoCAD 2006 1.3 AutoCAD  $1.31$ 1.32  $1.33$ 1.4 AutoCAD  $1.41$  $1.42$  $1.43$ 1.5 AutoCAD  $1.5.1$  $1.5.2$  $1.5.3$  $1.5.4$  $1.55$  $1.56$ 1.5.7 AutoCAD 1.6 1.7 AutoCAD  $1.8$ 1.9  $1.10$ 1.11 AutoCAD 思考题1 上机实习1  $2^{\degree}$  $3<sup>3</sup>$ 第4章 辅助绘图命令  $5<sub>2</sub>$  $6<sub>6</sub>$  $7$  $8<sub>5</sub>$ A AutoCAD 2006

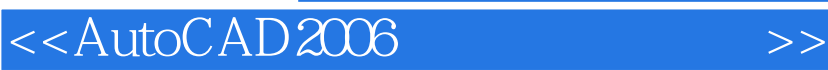

本站所提供下载的PDF图书仅提供预览和简介,请支持正版图书。

更多资源请访问:http://www.tushu007.com

, tushu007.com